*Frequency Reuse Concept Formulas...* 1/9

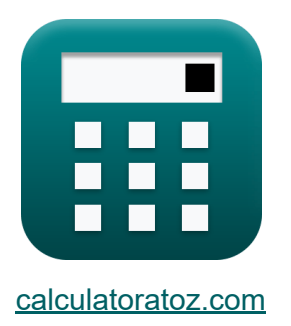

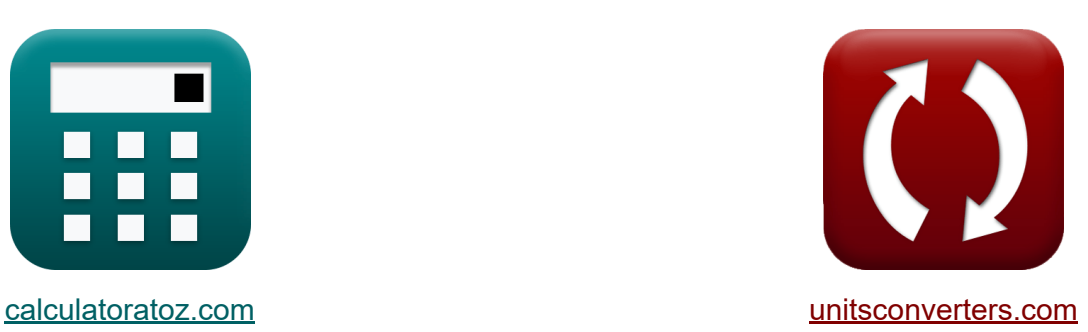

# **Frequentie Hergebruik Concept Formules**

[Rekenmachines!](https://www.calculatoratoz.com/nl) Voorbeelden! [Conversies!](https://www.unitsconverters.com/nl)

Voorbeelden!

Bladwijzer **[calculatoratoz.com](https://www.calculatoratoz.com/nl)**, **[unitsconverters.com](https://www.unitsconverters.com/nl)**

Breedste dekking van rekenmachines en groeiend - **30.000\_ rekenmachines!** Bereken met een andere eenheid voor elke variabele - **In ingebouwde eenheidsconversie!**

Grootste verzameling maten en eenheden - **250+ metingen!**

DEEL dit document gerust met je vrienden!

*[Laat hier uw feedback achter...](https://docs.google.com/forms/d/e/1FAIpQLSf4b4wDgl-KBPJGChMJCxFlqrHvFdmw4Z8WHDP7MoWEdk8QOw/viewform?usp=pp_url&entry.1491156970=Frequentie%20Hergebruik%20Concept%20Formules)*

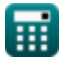

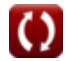

### **Lijst van 16 Frequentie Hergebruik Concept Formules**

### **Frequentie Hergebruik Concept**

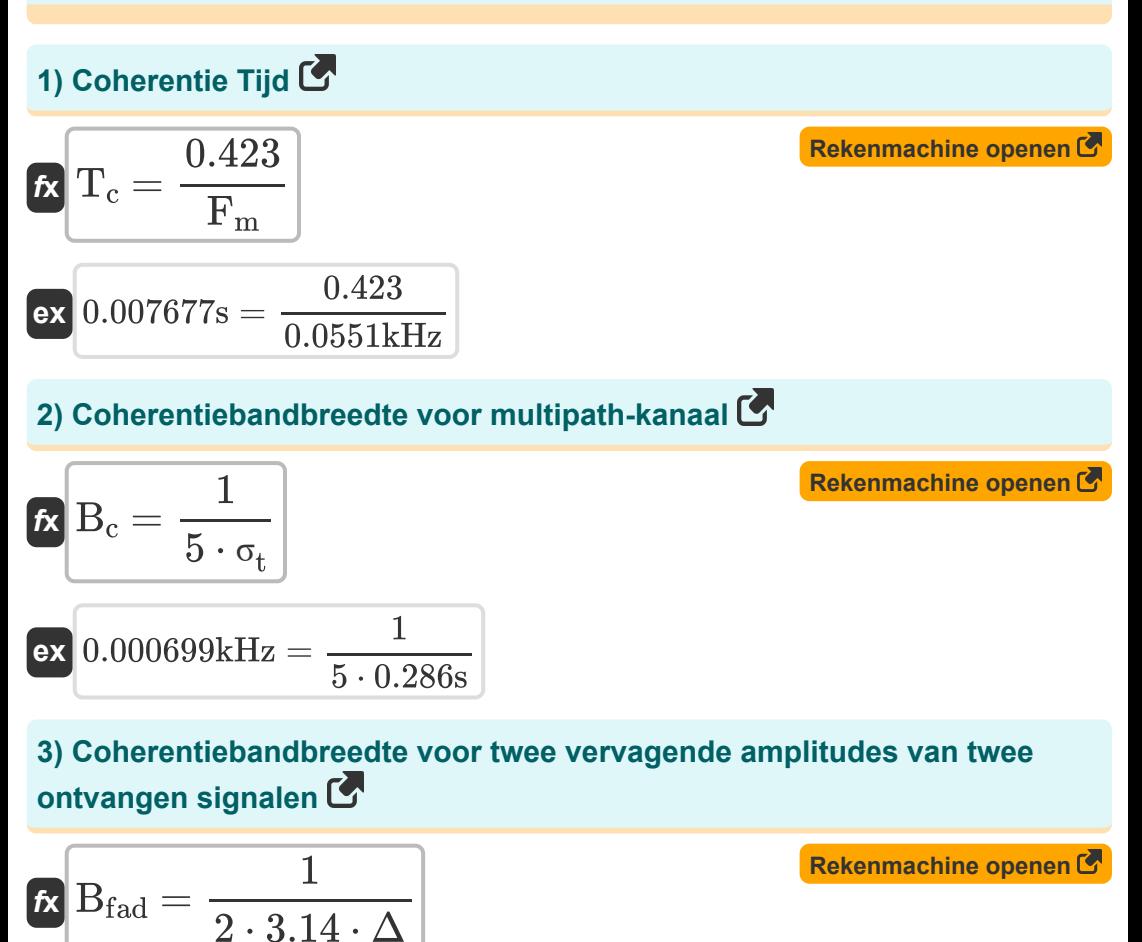

$$
2 \cdot 3.14 \cdot \Delta
$$
  
ex 0.000156kHz =  $\frac{1}{2 \cdot 3.14 \cdot 1.02s}$ 

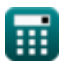

*Frequency Reuse Concept Formulas...* 3/9

Ċ

#### **4) Coherentiebandbreedte voor willekeurige fasen van twee ontvangen signalen**

١

| $\hat{\mathbf{r}}$                                                 | $\mathbf{B}_c = \frac{1}{4 \cdot 3.14 \cdot \Delta}$                              | <b>Rekenmachine open of</b> |
|--------------------------------------------------------------------|-----------------------------------------------------------------------------------|-----------------------------|
| ex $7.8E^{\hat{}}-5kHz = \frac{1}{4 \cdot 3.14 \cdot 1.02s}$       | <b>Rekenmachine open of</b>                                                       |                             |
| 5) Draggolffrequencies met behulp van maximale Dopplerverschuiting |                                                                                   |                             |
| $\hat{\mathbf{r}}$                                                 | $\mathbf{F}_c = \frac{\mathbf{F}_m \cdot [c]}{V}$                                 | <b>Rekenmachine open of</b> |
| ex $1898.686kHz = \frac{0.0551kHz \cdot [c]}{8700m/s}$             | <b>Rekenmachine open of</b>                                                       |                             |
| 6) Frame vooruit                                                   | <b>Re</b>                                                                         |                             |
| $\hat{\mathbf{r}}$                                                 | $\mathbf{F} \cdot \mathbf{F} = \tau + R \cdot \mathbf{F} + 44 \cdot \mathbf{T}_s$ | <b>Rekenmachine open of</b> |
| ex $2213 = 8s + 5 + 44 \cdot 50s$                                  | <b>7</b>                                                                          | <b>M-Ary PAM C</b>          |
| $\hat{\mathbf{r}}$                                                 | $\mathbf{P}_{\sqrt{M}} = 1 - \sqrt{1 - P_{\sqrt{Q}}}$                             | <b>Rekenmachine open of</b> |

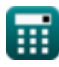

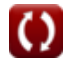

*Frequency Reuse Concept Formulas...* 4/9

8) M-Ary QAM C  
\n
$$
R P_{\sqrt{Q}} = 1 - (1 - P_{\sqrt{M}})^2
$$
  
\n $R P_{\sqrt{Q}} = 1 - (1 - 0.9)^2$   
\n9) Maximale Doppler-verschuiting C  
\n $R F_m = \left(\frac{V}{[c]}\right) \cdot F_c$   
\n $R F_m = \left(\frac{V}{[c]}\right) \cdot F_c$   
\n $R F_m = \left(\frac{8700 \text{m/s}}{[c]}\right) \cdot 1900 \text{kHz}$   
\n10) Maximale extra verifying C  
\n $R K K = \tau_x - \tau_0$   
\n $R K (X = \tau_x - \tau_0)$   
\n $R F_m = \left(\frac{8700 \text{m/s}}{[c]}\right) \cdot 1900 \text{kHz}$   
\n $R K (X = \tau_x - \tau_0)$   
\n $R K (X = \tau_x - \tau_0)$   
\n $R K (X = \tau_x - \tau_1)$   
\n $R K (X = \tau_x - \tau_1)$   
\n $R K (X = \tau_x - \tau_1)$   
\n $R K (X = \tau_x - \tau_1)$   
\n $R K (X = \tau_x - \tau_1)$   
\n $R K (X = \tau_x - \tau_1)$   
\n $R (X = \tau_x - \tau_1)$   
\n $R (X = \tau_x - \tau_1)$   
\n $R (X = \tau_x - \tau_1)$   
\n $R (X = \tau_x - \tau_1)$   
\n $R (X = \tau_x - \tau_1)$   
\n $R (X = \tau_x - \tau_1)$   
\n $R (X = \tau_x - \tau_1)$   
\n $R (X = \tau_x - \tau_1)$   
\n $R (X = \tau_x - \tau_1)$   
\n $R (X = \tau_x - \tau_1)$   
\n $R (X = \tau_x - \tau_1)$   
\n $R (X = \tau_x - \tau_1)$   
\n $R (X = \tau_x - \tau_1)$   
\n $R (X = \tau_x - \tau_1)$   
\n $R (X = \tau_x - \tau_1)$   
\n $R (X = \tau$ 

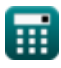

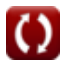

*Frequency Reuse Concept Formulas...* 5/9

12) RMS-vertraginsspreiding C  
\n
$$
\mathcal{R} \sigma_t = \sqrt{\tau' - (\tau')^2}
$$
\n
$$
\mathcal{R} \sigma_t = \sqrt{\tau' - (\tau')^2}
$$
\n13) Symbol Tijdsperiode C  
\n
$$
\mathcal{R} \mathcal{T}_s = \frac{F.F - (\tau + R.F)}{44}
$$
\n
$$
\mathcal{R} \mathcal{T}_s = \frac{2213 - (8s + 5)}{44}
$$
\n14) Tijdslots C  
\n
$$
\mathcal{R} \tau = F.F - (R.F + 44 \cdot T_s)
$$
\n
$$
\mathcal{R} \mathcal{R} \mathcal{T}_s = 2213 - (5 + 44 \cdot 50s)
$$
\n
$$
\mathcal{R} \mathcal{R} \mathcal{R} = 2213 - (5 + 44 \cdot 50s)
$$
\n15) Verhouding kanaalhergebruik C  
\n
$$
\mathcal{R} \mathcal{Q} = \sqrt{3 \cdot K}
$$
\n
$$
\mathcal{R} \mathcal{R} = 3.24037 = \sqrt{3 \cdot 3.5}
$$

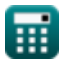

 $\Omega$ 

*Frequency Reuse Concept Formulas...* 6/9

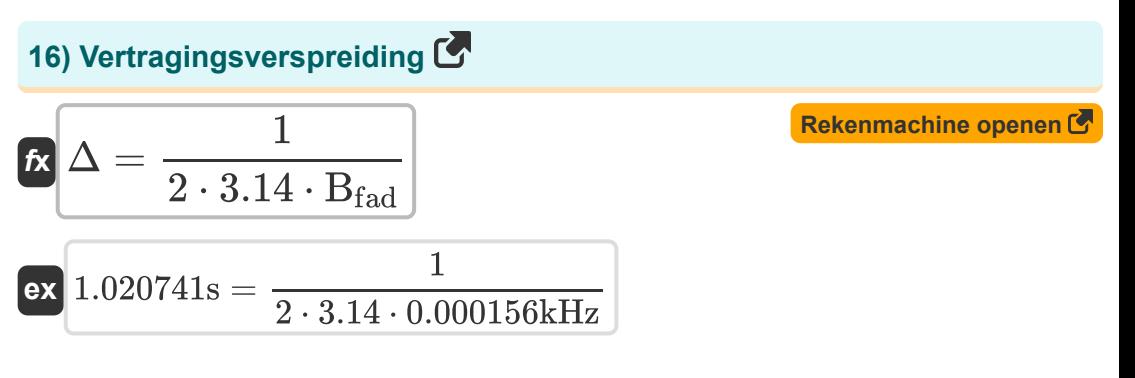

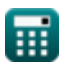

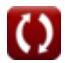

# **Variabelen gebruikt**

- **B<sup>c</sup>** coherentie bandbreedte *(Kilohertz)*
- **Bc'** Samenhang Bandbreedte Willekeurige Fase *(Kilohertz)*
- **Bfad** Coherentie bandbreedte vervagen *(Kilohertz)*
- **F<sup>c</sup>** Carrier-frequentie *(Kilohertz)*
- **F<sup>m</sup>** Maximale Dopplerverschuiving *(Kilohertz)*
- **F.F** Voorwaarts frame
- **K** Frequentie Hergebruikpatroon
- **P√M** M-Ary PAM
- **P√Q** M-Ary QAM
- **Q** Co Channel Hergebruik Ratio
- **R.F** Omgekeerd kader
- **T<sup>c</sup>** coherentie tijd *(Seconde)*
- **T<sup>s</sup>** Symbool Tijd *(Seconde)*
- **V** Snelheid *(Meter per seconde)*
- **X** Maximale extra vertraging *(Decibel)*
- **Δ** Vertraging verspreiding *(Seconde)*
- **σ<sup>t</sup>** RMS-vertragingsspreiding *(Seconde)*  $\bullet$
- **τ'** Gemiddelde overmatige vertraging *(Seconde)*
- **τ''** Variantie Gemiddelde Excess Delay *(Seconde)*
- **τ<sup>0</sup>** Eerste aankomstsignaal *(Decibel)*
- **τ<sup>x</sup>** Overtollige vertraging Spread *(Decibel)*
- **τ** Tijdslots *(Seconde)*

# **Constanten, functies, gebruikte metingen**

- Constante: **[c]**, 299792458.0 Meter/Second *Light speed in vacuum*
- Functie: **sqrt**, sqrt(Number) *Square root function*
- Meting: **Tijd** in Seconde (s) *Tijd Eenheidsconversie*
- Meting: **Snelheid** in Meter per seconde (m/s) *Snelheid Eenheidsconversie*
- Meting: **Frequentie** in Kilohertz (kHz) *Frequentie Eenheidsconversie*
- Meting: **Geluid** in Decibel (dB) *Geluid Eenheidsconversie*

*Frequency Reuse Concept Formulas...* 9/9

#### **Controleer andere formulelijsten**

- 
- **Gegevensanalyse Formules**
- **Mobiele concepten Formules Frequentie Hergebruik Concept Formules** 
	- **Voortplanting van mobiele radio Formules**

DEEL dit document gerust met je vrienden!

#### **PDF Beschikbaar in**

[English](https://www.calculatoratoz.com/PDF/Nodes/8067/Frequency-reuse-concept-Formulas_en.PDF) [Spanish](https://www.calculatoratoz.com/PDF/Nodes/8067/Frequency-reuse-concept-Formulas_es.PDF) [French](https://www.calculatoratoz.com/PDF/Nodes/8067/Frequency-reuse-concept-Formulas_fr.PDF) [German](https://www.calculatoratoz.com/PDF/Nodes/8067/Frequency-reuse-concept-Formulas_de.PDF) [Russian](https://www.calculatoratoz.com/PDF/Nodes/8067/Frequency-reuse-concept-Formulas_ru.PDF) [Italian](https://www.calculatoratoz.com/PDF/Nodes/8067/Frequency-reuse-concept-Formulas_it.PDF) [Portuguese](https://www.calculatoratoz.com/PDF/Nodes/8067/Frequency-reuse-concept-Formulas_pt.PDF) [Polish](https://www.calculatoratoz.com/PDF/Nodes/8067/Frequency-reuse-concept-Formulas_pl.PDF) [Dutch](https://www.calculatoratoz.com/PDF/Nodes/8067/Frequency-reuse-concept-Formulas_nl.PDF)

*6/1/2023 | 2:26:05 PM UTC [Laat hier uw feedback achter...](https://docs.google.com/forms/d/e/1FAIpQLSf4b4wDgl-KBPJGChMJCxFlqrHvFdmw4Z8WHDP7MoWEdk8QOw/viewform?usp=pp_url&entry.1491156970=Frequentie%20Hergebruik%20Concept%20Formules)*

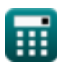